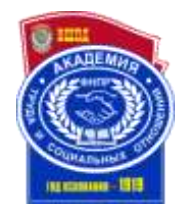

 ДОКУМЕНТ ПОДПИСАН ЭЛЕКТРОННОЙ ПОДПИСЬЮ

Сертификат: 0379B395004BAE35BC4B6B732EB3562B9D Владелец: АКАДЕМИЯ ТРУДА И СОЦИАЛЬНЫХ ОТНОШЕНИЙ; ОУП ВО "АТИСО" Действителен: с 01.03.2022 до 01.06.2023

**УТВЕРЖДАЮ** Проректор ОУП ВО «АТиСО»

\_\_\_\_\_\_\_\_\_\_\_\_ И.В. Коротков

«26 » апреля 2022 г.

# **РАБОЧАЯ ПРОГРАММА ДИСЦИПЛИНЫ (МОДУЛЯ)**

## **ИНФОРМАТИКА**

**Направление подготовки 38.03.01 Экономика**

**Направленность (профиль) подготовки Бухгалтерский учет и налогообложение Финансы и кредит Экономика труда**

> **Квалификация выпускника «Бакалавр»**

## **Кафедра высшей математики, статистики и информатики**

### **Разработчики программы:**

кандидат физико-математических наук, доцент А.В. Курочкин старший преподаватель Г.В. Марцваладзе

Программа обсуждена на заседании кафедры протокол  $\mathbb{N}_2$  от « $\rightarrow$  20 г.

Декан экономического факультета

\_\_\_\_\_\_\_\_\_\_\_\_\_\_\_\_ /А.И. Кривцов/

«» 2022 г.

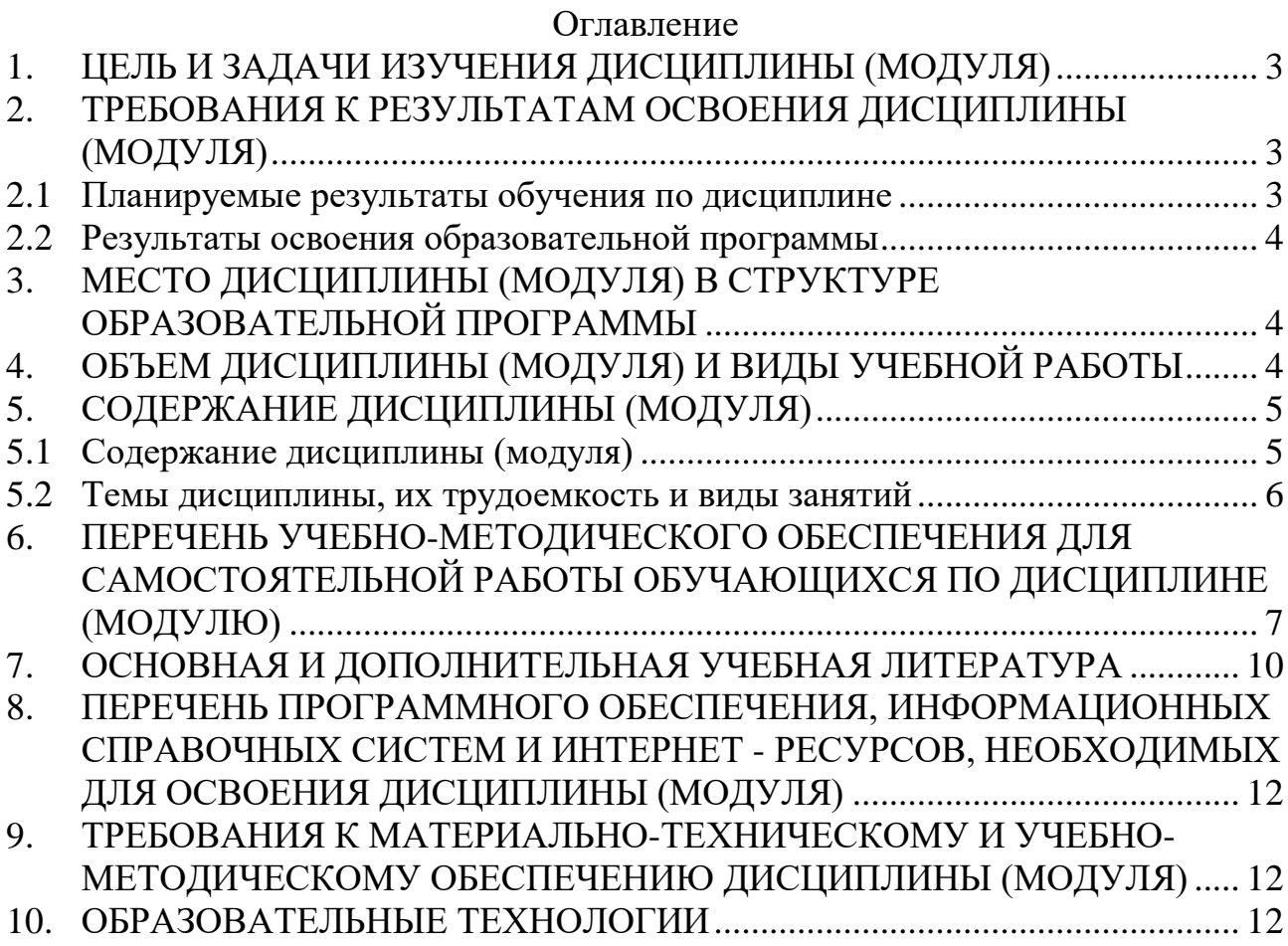

# <span id="page-2-0"></span>**1. ЦЕЛЬ И ЗАДАЧИ ИЗУЧЕНИЯ ДИСЦИПЛИНЫ (МОДУЛЯ)**

### **Целью изучения дисциплины является -**

- получение знаний об основных положениях информатики и современных информационных технологиях;
- изучение теоретических основ автоматизированной обработки информации;
- приобретение практических навыков обработки информации
- с использованием информационных технологий.

### **Задачи изучения дисциплины:**

- освоение основных методов и средств получения, хранения и переработки информации;
- изучение возможностей современных информационных технологий для экономических расчетов в профессиональной деятельности;
- владение современным программным обеспечением для решения профессиональных задач.

## <span id="page-2-1"></span>**2. ТРЕБОВАНИЯ К РЕЗУЛЬТАТАМ ОСВОЕНИЯ ДИСЦИПЛИНЫ (МОДУЛЯ)**

### **2.1 Планируемые результаты обучения по дисциплине**

<span id="page-2-2"></span>Изучение дисциплины «Информатика» направлено на формирование следующих компетенций:

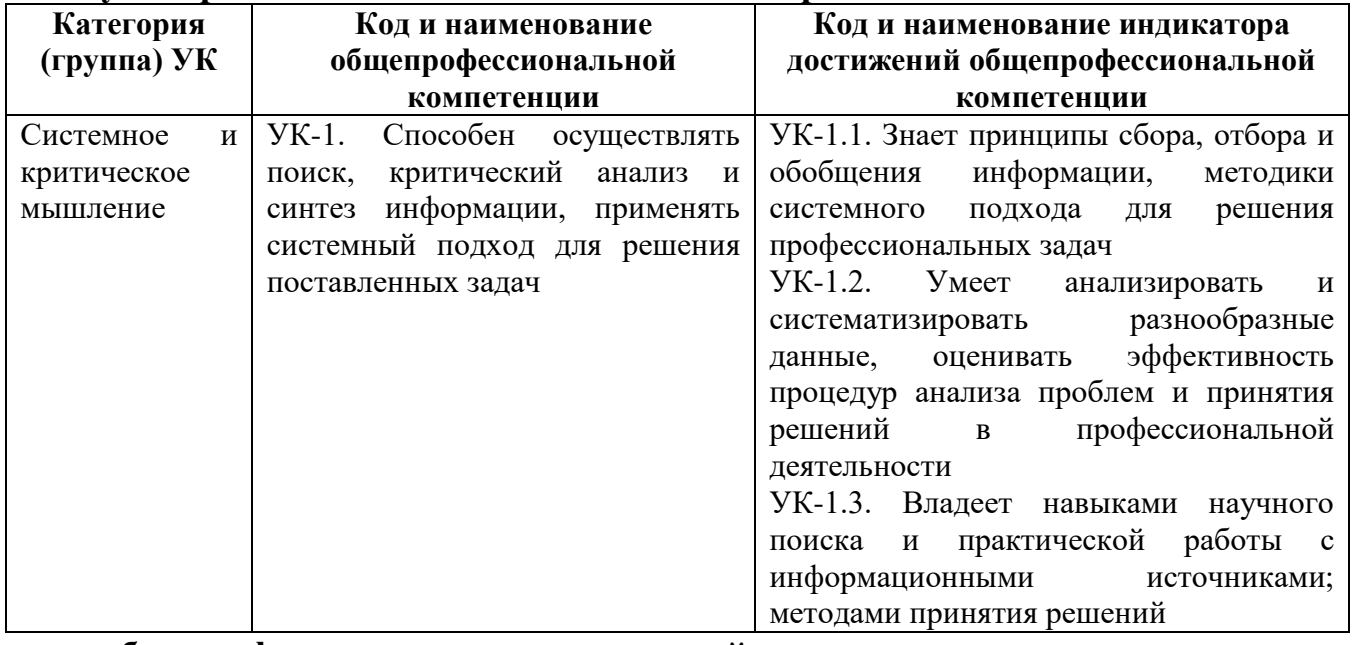

### **универсальных компетенций и индикаторов их достижения:**

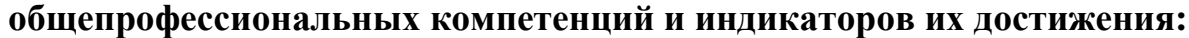

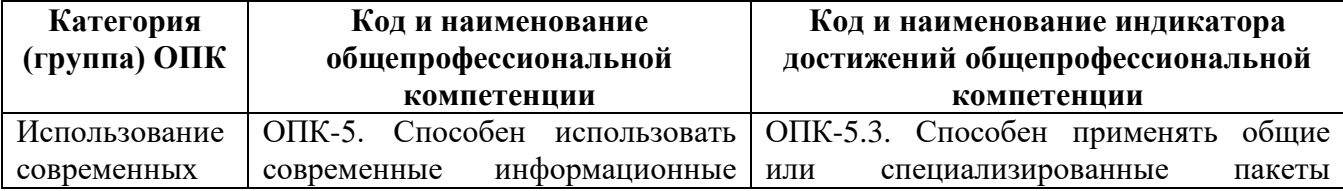

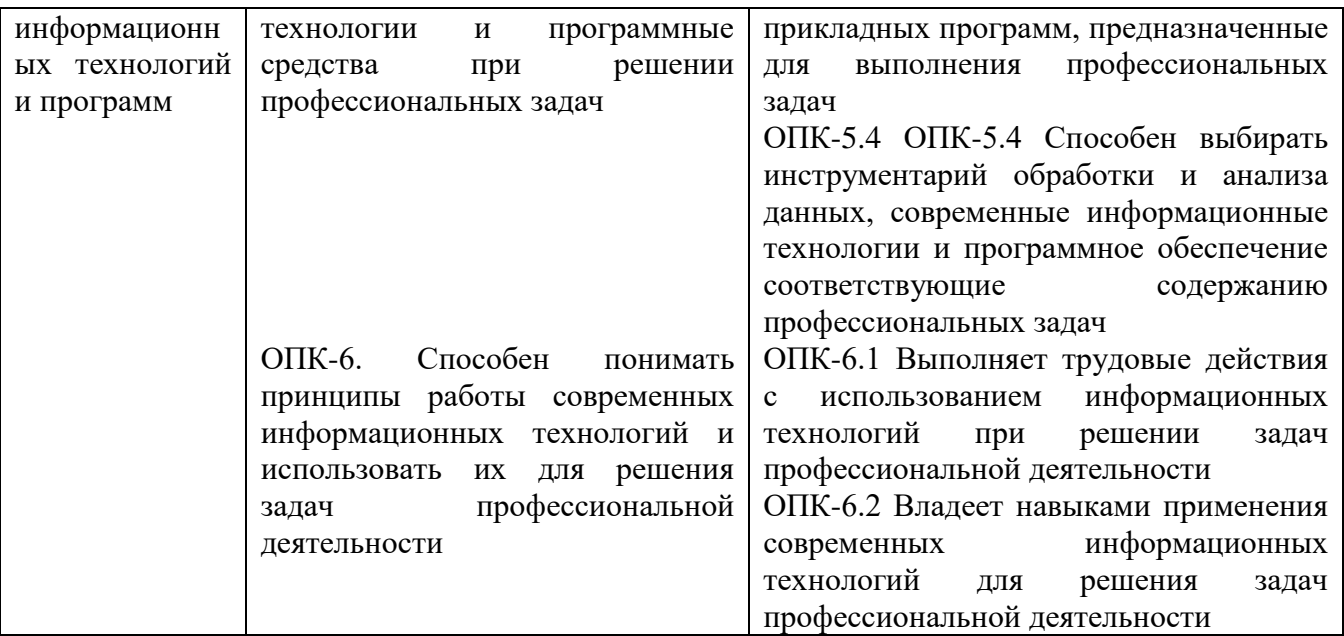

## **2.2 Результаты освоения образовательной программы**

<span id="page-3-0"></span>В результате изучения дисциплины обучающийся должен:

### **Знать:**

- методы сбора и обобщения экономической информации;

- принципы организации и работы компьютеров;

- возможности поиска информации в глобальной сети Интернет.

### **Уметь:**

- использовать прикладные программные средства обработки текстовой информации;

- обрабатывать экономическую информацию с помощью электронных таблиц MS Excel;

- создавать электронные презентации защиты проектов.

### **Навыки и/или опыт деятельности:**

- владение навыками использования компьютерной техники и офисных приложений для обработки экономической информации;

<span id="page-3-1"></span>- владение навыками практической работы с информационными источниками при поиске и анализе экономической информации.

## **3. МЕСТО ДИСЦИПЛИНЫ (МОДУЛЯ) В СТРУКТУРЕ ОБРАЗОВАТЕЛЬНОЙ ПРОГРАММЫ**

Дисциплина относится к дисциплинам обязательной части учебного плана направления подготовки 38.03.01 «Экономика».

## <span id="page-3-2"></span>**4. ОБЪЕМ ДИСЦИПЛИНЫ (МОДУЛЯ) И ВИДЫ УЧЕБНОЙ РАБОТЫ**

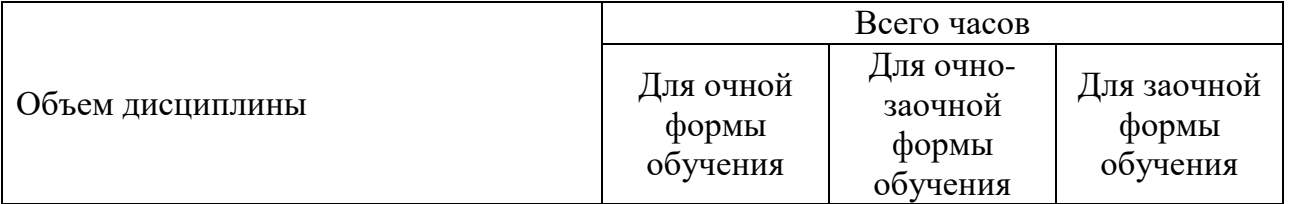

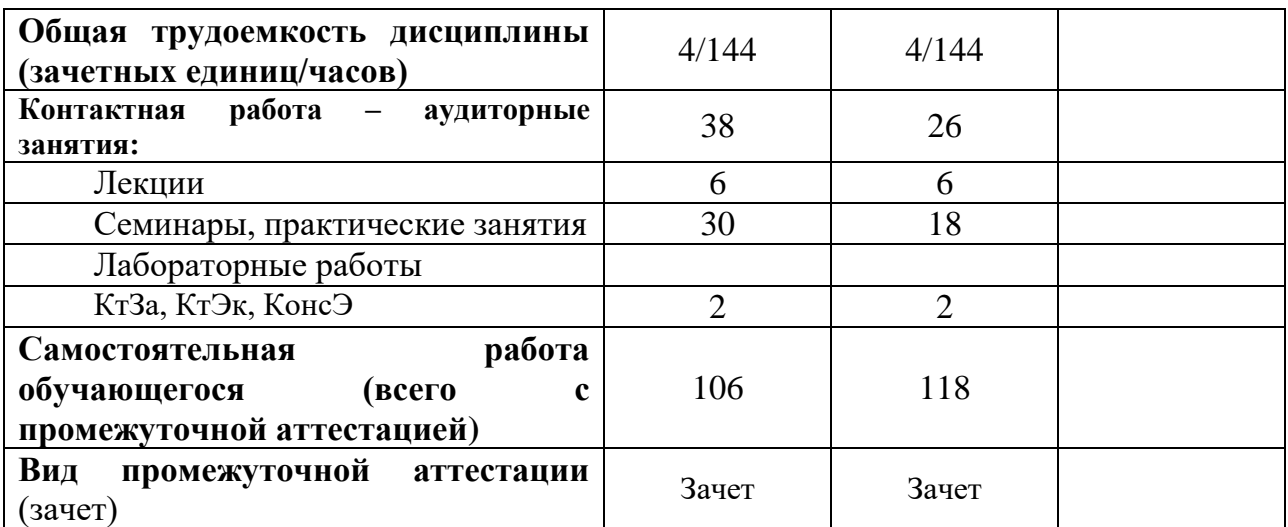

## **5. СОДЕРЖАНИЕ ДИСЦИПЛИНЫ (МОДУЛЯ)**

### **5.1 Содержание дисциплины (модуля)**

### <span id="page-4-1"></span><span id="page-4-0"></span>**Тема 1. Информация и информационные процессы.**

Информационные революции. Информационное общество. Информация как товар. Определение информатики как науки. Понятия: «информация» и «данные». Формы представления и существования информации. Информационные системы. Виды и показатели качества информации.

## **Тема 2. Принципы организации и работы компьютеров.**

Системы счисления. Единицы измерения количества информации. Первые вычислительные машины. Появление электронных вычислительных машин (ЭВМ). Принципы фон Неймана построения вычислительных («машина» фон Неймана). Характеристики для оценки функциональных возможностей компьютеров. Классификация вычислительных машин. Поколения вычислительных машин. Суперкомпьютеры и области их применения. Основные характеристики компьютеров. Персональный компьютер (ПК). Определения файла, папки (каталога). Полное имя файла. Путь к файлу. Файловая система ПК, виды файловых систем. Классификация программного обеспечения ПК. Развитие операционных систем MS Windows. Технологии MS Windows: Drag and Drop, OLE (связь и внедрение объектов), Plug and Play. Работа с буфером обмена

### **Тема 3 Текстовый процессор MS Word.**

Развитие версий MS Word. Окно программы. Создание нового документа. Шаблоны документов. Сохранение документа в Word, форматы сохранения. Установка шрифтов, их размера, видоизменение. Форматирование документа. Установка размеров полей и ориентации листа. Создание маркированных, нумерованных и многоуровневых списков. Поиск и замена необходимого текста, поиск страницы по номеру. Создание и редактирование таблиц, вычисления в таблицах. Различная ориентация текста. Вставка рисунков, дополнительных символов, математических формул, объектов Excel в документ. Создание объекта WordArt. Работа с панелью инструментов "Рисование". Создание колонтитулов.

### **Тема 4. Программа подготовки презентаций MS Power Point.**

Окно программы MS Power Point. Команды меню, кнопки на панелях инструментов. Создание и показ презентации. Анимация текста и объектов.

### **Тема 5. Процессор электронных таблиц MS Excel.**

Развитие версий MS Excel. Элементы экрана. Вопросы совместимости. Оформление таблиц. Изменение ширины и высоты ячеек. Выравнивание текста в ячейках. Выбор формата данных. Ввод данных в таблицу, учет особенностей языка (десятичный разделитель). Виды адресации (адресных ссылок) в Excel. Ввод математических формул. Мастер функций, категории функций. Статистические и логические функции. Вычисление процентов. Сортировка данных. Фильтрация данных (автофильтр, расширенный фильтр). Создание диаграмм.

### **Тема 6. Компьютерные сети и Интернет**

Сетевые технологии. Виды компьютерных сетей. Каналы связи в компьютерных сетях, классификация и их основные характеристики. Краткая история появления и развития глобальной сети Интернет. Адресация в сети Интернет. Правила записи доменных имен. Основные интернет-технологии. Современные возможности для общения в Интернете в реальном времени. Современные тенденции развития сети Интернет. Вопросы защиты информации в информационно-коммуникационных технологиях. Антивирусные программы.

#### <span id="page-5-0"></span>*Общая трудоемкость изучения дисциплины по учебному плану: З.Е. (часов) 4 (144)* Форма обучения **Очная Вид контроля Зачет** Форма обучения **Очно - заочная** Вид контроля **Зачет** форма обучения **Заочная Вид контроля**

**5.2 Темы дисциплины, их трудоемкость и виды занятий**

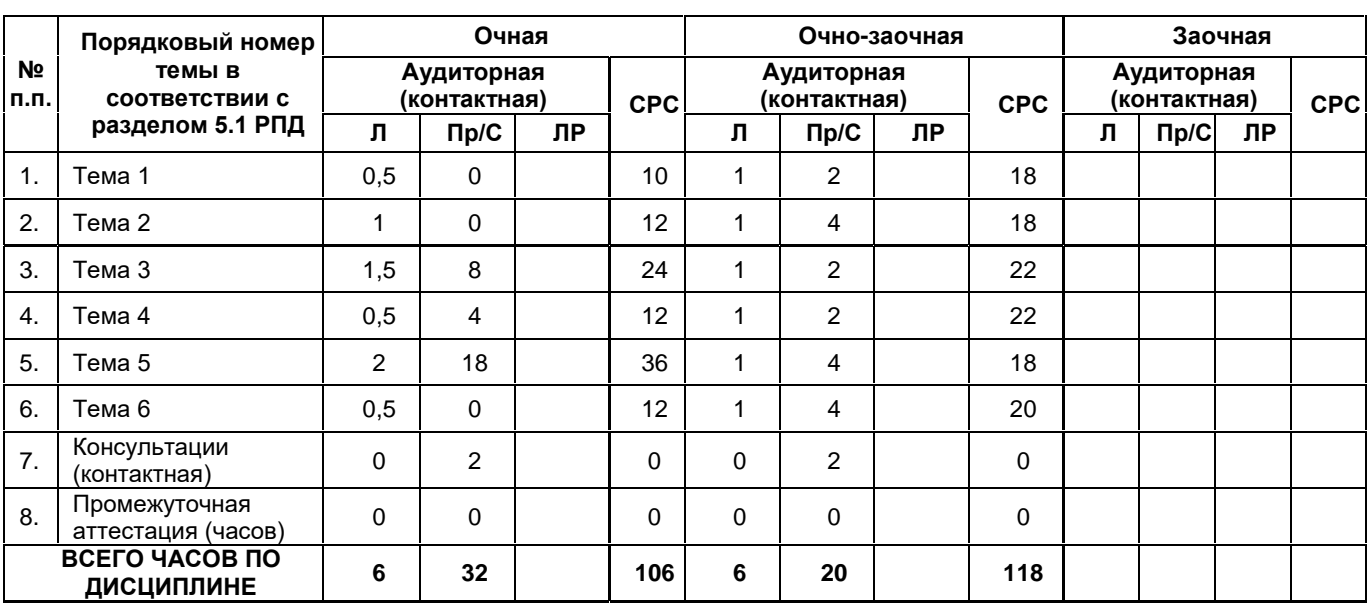

## <span id="page-6-0"></span>**6. ПЕРЕЧЕНЬ УЧЕБНО-МЕТОДИЧЕСКОГО ОБЕСПЕЧЕНИЯ ДЛЯ САМОСТОЯТЕЛЬНОЙ РАБОТЫ ОБУЧАЮЩИХСЯ ПО ДИСЦИПЛИНЕ (МОДУЛЮ)**

### **1. Тема 1. Информация и информационные процессы.**

*Список литературы по теме.*

См. Раздел 7

Вопросы для самопроверки:

- 1. В чем различие понятий «информация» и «данные»?
- 2. Какие существуют подходы к определению термина «информация»?
- 3. Единицы измерения количества информации.
- 4. Перечислите информационные революции.
- 5. Перечислите характеристики качества информации
- 6. Определение информатики как науки.

### **Тема 2. Принципы организации и работы компьютеров.**

*Список литературы по теме.*

См. Раздел 7

Вопросы для самопроверки*:*

- 1. Какая система счисления используется в современных ЭВМ и почему?
- 2. Перечислите принципы Джона фон Неймана
- 3. В каком году была создана первая ЭВМ. Как называлась эта ЭВМ?
- 4. По каким признакам определяют поколение ЭВМ?
- 5. Какова элементная база ЭВМ 4-го поколения?
- 6. Перечислите основные технические характеристики процессора.
- 7. Назовите основные характеристики оперативной памяти.
- 8. Что такое твердотельный накопитель?
- 9. Перечислите устройства ввода.
- 10. Перечислите устройства вывода информации.
- 11. Дайте классификацию программного обеспечения ПК.
- 12. Перечислите основные технологии MS Windows.

### **Тема 3. Текстовый процессор MS Word**

*Список литературы по теме.*

См. Раздел 7

Вопросы для самопроверки*:*

- 1. Что такое колонтитул?
- 2. Какие Вы знаете виды сносок?
- 3. Как создать многоуровневый список?
- 4. Как преобразовать текст в таблицу?
- 5. Как вычислить сумму в столбце таблице?
- 6. Как преобразовать таблицу в текст?
- 7. Как вставить рисунок в текст?
- 8. Перечислите виды обтекания рисунка в Word.
- 9. Что такое стиль?
- 10. Как отредактировать автособираемое оглавление?

### **Задание для самостоятельной работы***:*

1. Установите параметры страницы: верхнее и нижнее поля – по 3 см, правое и левое поля - по 2,5 см.

- 2. Установите масштаб по ширине страницы.
- 3. Установите автоматический перенос в словах.
- 4. Добавьте один из рисунков (из файла Рисунки, папка Справка).
- 5. Наберите главы:
- 6.

Глава 1. Протоколы

В терминологии компьютерщиков язык общения одного æ. устройства с другим называется протоколом коммуникаций. Отсутствие этого языка общения в разных сетях создавало трудности их соединения. Чтобы положить конец столь печальному положению дел министерство обороны США стало субсидировать исследования для создания технологии по соединению сетей. Результатом этих исследований явилась разработка нового единого стандарта коммуникаций, названного TCP/IP (Transmission Control Protocol / Internet Protocol) (Протокол управления передачей / Межсетевой протокол), который позволил различным сетям соединяться друг с другом без указания подробностей о сетевом оборудовании.

Глава 2. Провайдеры для пользователей Интернета

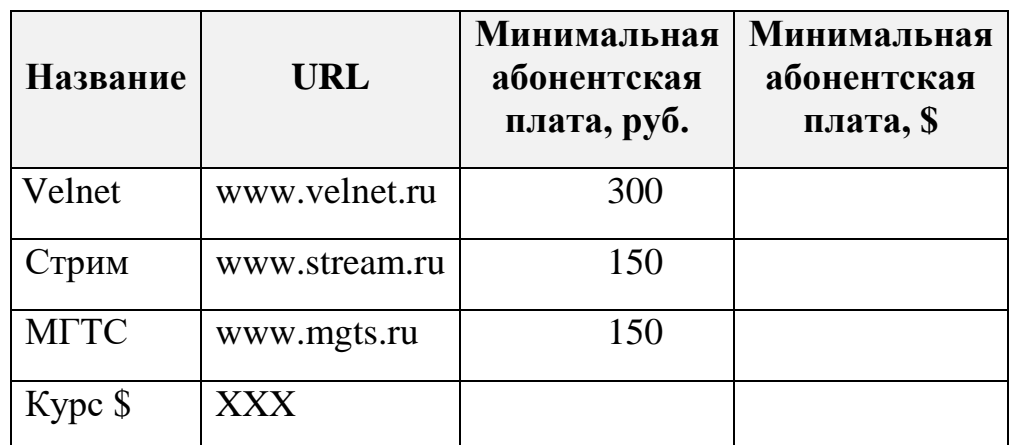

# **Провайдеры**

1. Для главы  $1 -$ размер шрифта – 14, межстрочный интервал – 1.5, красная строка – 2см.

2. Текст выравнивайте по ширине.

3. В главе 2 в таблице, в пятой строке вместо символов ХХХ введите курс доллара

4. Рассчитайте размер минимальной абонентской платы в долларах.

5. Разбейте текст на страницы, так чтобы каждая глава начиналась с отдельной страницы. В начале каждой страницы - колонтитул, в котором укажите дату и фамилию.

- 6. Вставьте номера страниц.
- 7. Проверьте текст на орфографию.
- 8. Заголовок каждой главы оформите стилем «Заголовок 1».
- 9. Создайте автособираемое оглавление по главам.

### **Тема 4. Программа для подготовки презентаций MS Power Point**

*Список литературы по теме.*

СМ. Раздел 7

Вопросы для самопроверки:

- 1. Как сделать надпись на слайде?
- 2. Для чего используется сортировщик слайдов?
- 3. Как сделать анимацию элементов на слайде?
- 4. Как выполнить настройку демонстрации слайдов?
- 5. Как сделать анимацию переходов от слайда к слайду?

### **Задание для самостоятельной работы**

Подготовьте презентацию по актуальной теме, посвященной современному состоянию и/или развитию компьютерных технологий. (Тему может предложить сам студент).

Примерные темы презентаций:

- 1. Apple. Компьютеры и планшеты.
- 2. Google. Продукты и услуги для пользователей.
- 3. Yandex. Сервисы и технологии.
- 4. Skype. Функции и интересные факты.

### **Тема 5. Процессор электронных таблиц MS Excel.**

*Список литературы по теме.*

См. Раздел 7

Вопросы для самопроверки*:*

- 1. Как ввести в ячейку формулу?
- 2. Что такое абсолютный и относительный адрес?
- 3. Как рассчитать в Excel 13% от заданного значения?
- 4. Как создать диаграмму?
- 5. Приведите примеры статистических функций Excel.
- 6. С помощью какой функции можно вычислить среднее значение с использованием нескольких условий?
- 7. Какие логические функции Вы знаете?
- 8. Приведите пример использования функции ЕСЛИ.
- 9. Какие виды фильтров Вы знаете?

### **Задание для самостоятельной работы**

Рассчитайте размер налогового вычета на детей и предоставление льготы в ноябре 2020 г. согласно данным, приведенным в таблице

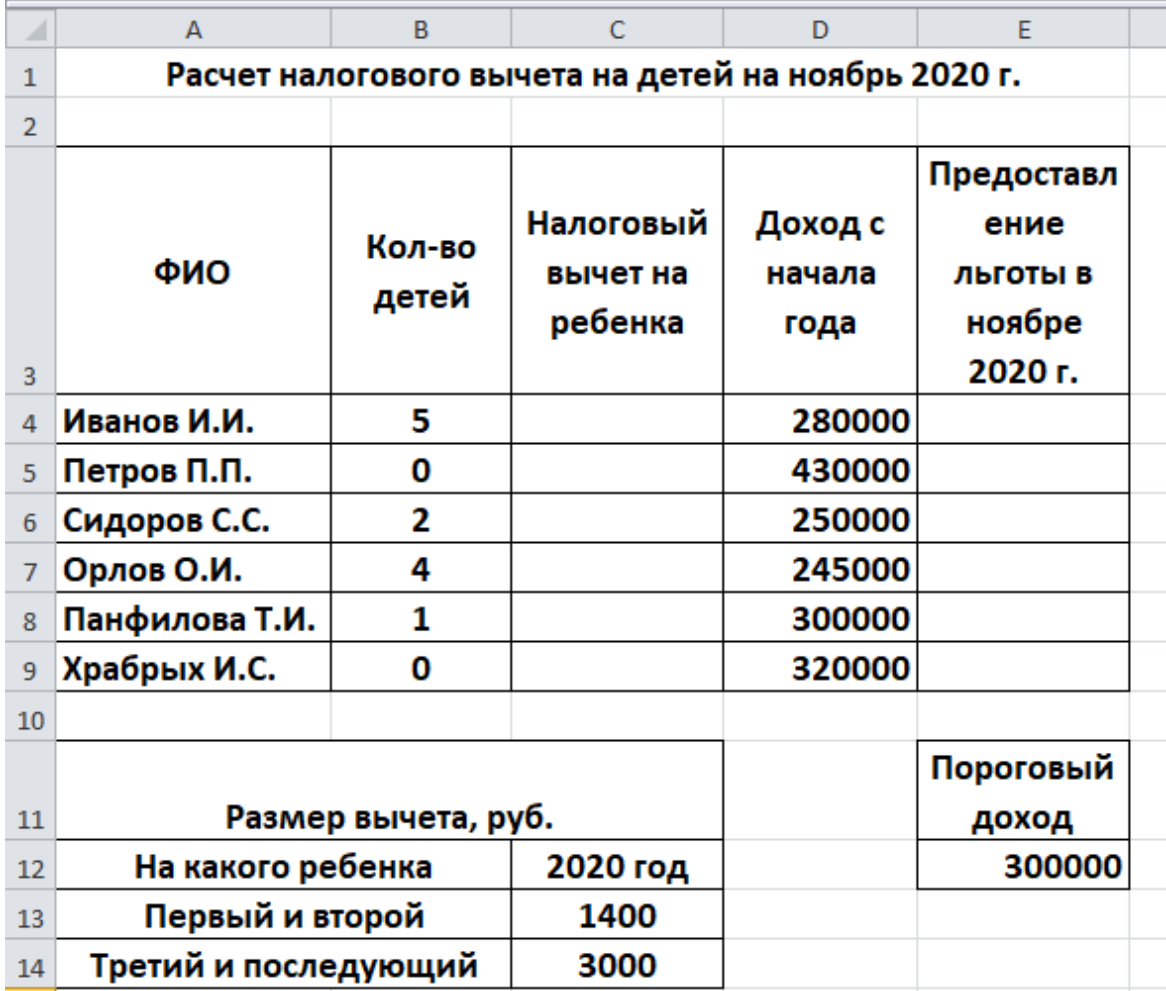

### **Тема 6. Компьютерные сети и Интернет.**

*Список литературы по теме.*

См. Раздел 7

Вопросы для самопроверки*:*

- 1. Перечислите виды каналов связи в комьютерных сетях.
- 2. Какая сеть называется одноранговой?
- 3. Что такое сетевой протокол?
- 4. Виды адресации в Интернете.
- 5. Назовите возможности для общения в Интернете в реальном времени.
- 6. Перечислите программные средства защиты информации.
- 7. Что такое электронная цифровая подпись?
- 8. Какие типы антивирусных программ вы знаете?

## <span id="page-9-0"></span>**7. ОСНОВНАЯ И ДОПОЛНИТЕЛЬНАЯ УЧЕБНАЯ ЛИТЕРАТУРА**

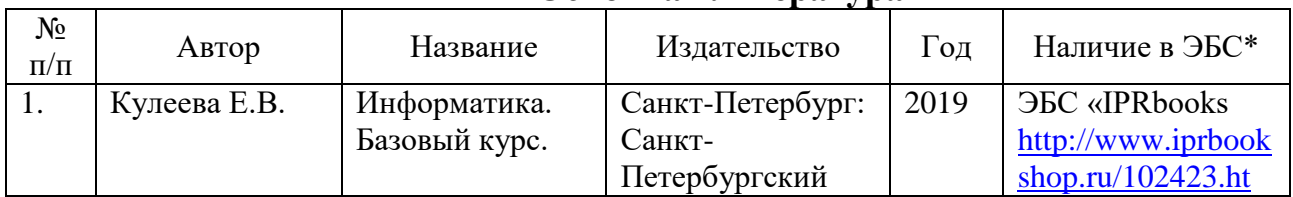

### **Основная литература**

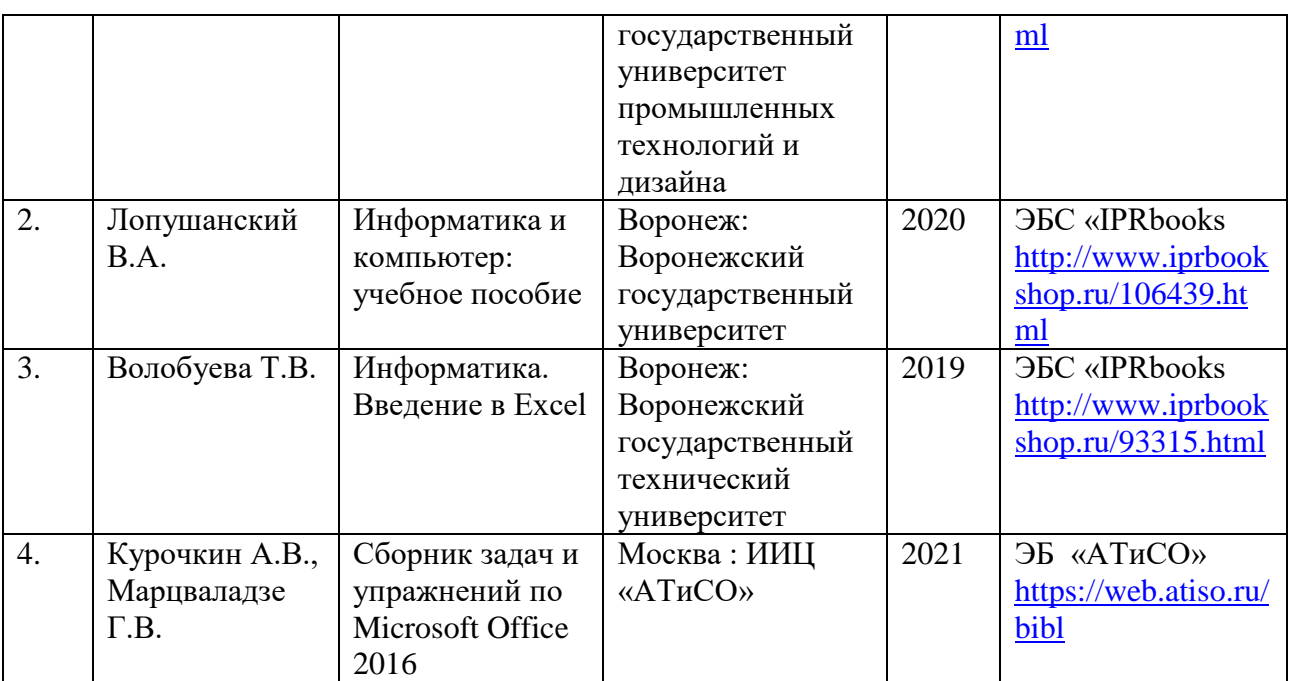

\*ЭБС – электронно - библиотечная система

# **Дополнительная литература**

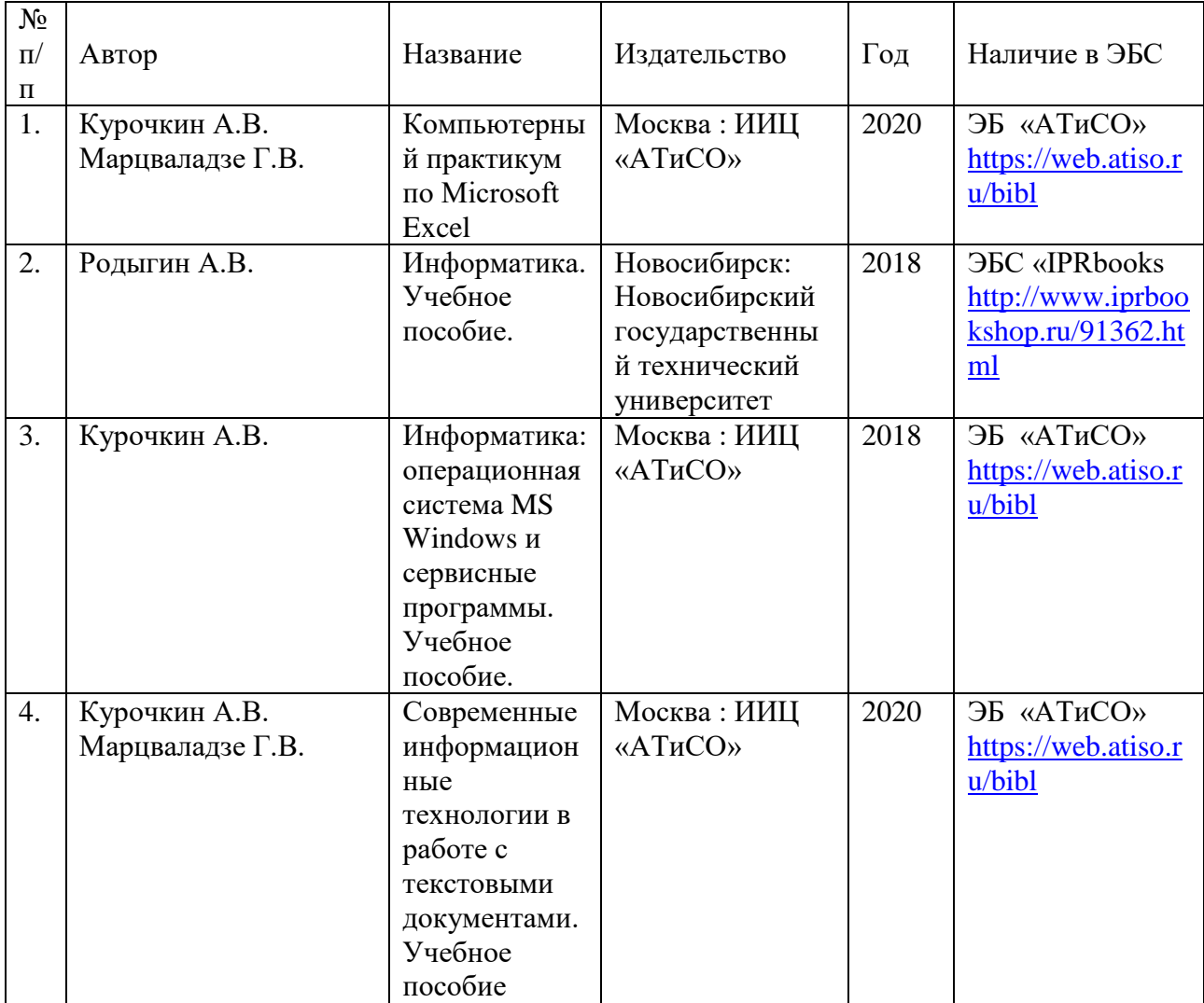

## <span id="page-11-0"></span>**8. ПЕРЕЧЕНЬ ПРОГРАММНОГО ОБЕСПЕЧЕНИЯ, ИНФОРМАЦИОННЫХ СПРАВОЧНЫХ СИСТЕМ И ИНТЕРНЕТ - РЕСУРСОВ, НЕОБХОДИМЫХ ДЛЯ ОСВОЕНИЯ ДИСЦИПЛИНЫ (МОДУЛЯ)**

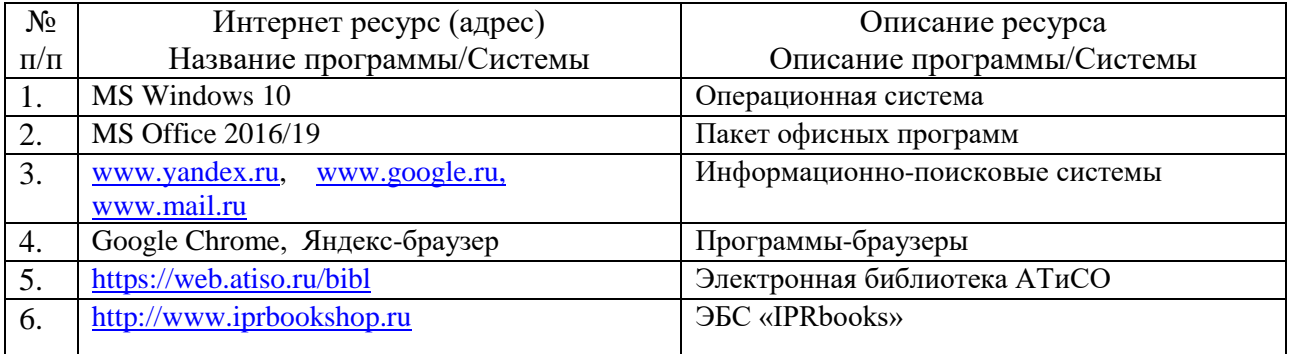

## <span id="page-11-1"></span>**9. ТРЕБОВАНИЯ К МАТЕРИАЛЬНО-ТЕХНИЧЕСКОМУ И УЧЕБНО-МЕТОДИЧЕСКОМУ ОБЕСПЕЧЕНИЮ ДИСЦИПЛИНЫ (МОДУЛЯ)**

Помещения, в которых проводятся занятия, представляют собой учебные аудитории для проведения учебных занятий, оснащенные оборудованием и техническими средствами обучения.

**Компьютеры, информационно-телекоммуникационные сети, аппаратно-программные и аудиовизуальные средства, находящиеся в учебных аудиториях:**

- ПК для преподавателя и студентов с выходом в сеть Интернет;

- проектор;

- акустическая система;

- экран для проектора;

- доска маркерная (ученическая доска);

Помещения для самостоятельной работы обучающихся оснащены компьютерной техникой и имеют возможность подключения к сети интернет и обеспечивают доступ к электронной информационно-образовательной среде академии.

## **10. ОБРАЗОВАТЕЛЬНЫЕ ТЕХНОЛОГИИ**

<span id="page-11-2"></span>В процессе освоения дисциплины используются следующие образовательные технологии:

### 1. **Стандартные методы обучения:**

лекции;

 практические занятия, на которых обсуждаются основные проблемы, освещенные в лекциях и сформулированные в домашних заданиях;

- лабораторные работы;
- письменные или устные домашние задания;
- расчетно-аналитические, расчетно-графические задания;

 самостоятельная работа студентов, в которую входит освоение теоретического материала, подготовка к практическим/лабораторным занятиям, выполнение указанных выше письменных/устных заданий, работа с литературой.

2. **Методы обучения с применением интерактивных форм образовательных технологий:**

- интерактивные лекции;
- компьютерные симуляции.

## **ЛИСТ СОГЛАСОВАНИЯ**

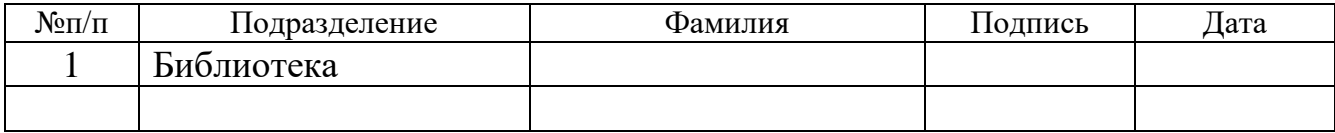